## Create a timetable and identify links

You are going to create a timetable, taking account of the links between various tasks. One simple and powerful way, is to have a column for each work stream, with one row for each month. Then the start and end of each task can be put in their appropriate column.

This is not trivial, and often it will take several attempts to get right. It's best to involve people who have some idea of how long various tasks can take. Incidentally, it's good practice to build in some 'slack' – i.e. spare time. 20% is a typical recommendation if you know roughly how long each task will typically take, definitely more if you are guessing.

At this stage do check very carefully how one task depends on another having already been completed. Try and find someone who knows what they are talking about.

For example, you must finish fundraising before you sign the building contract. You will find, of course, that some tasks overlap.

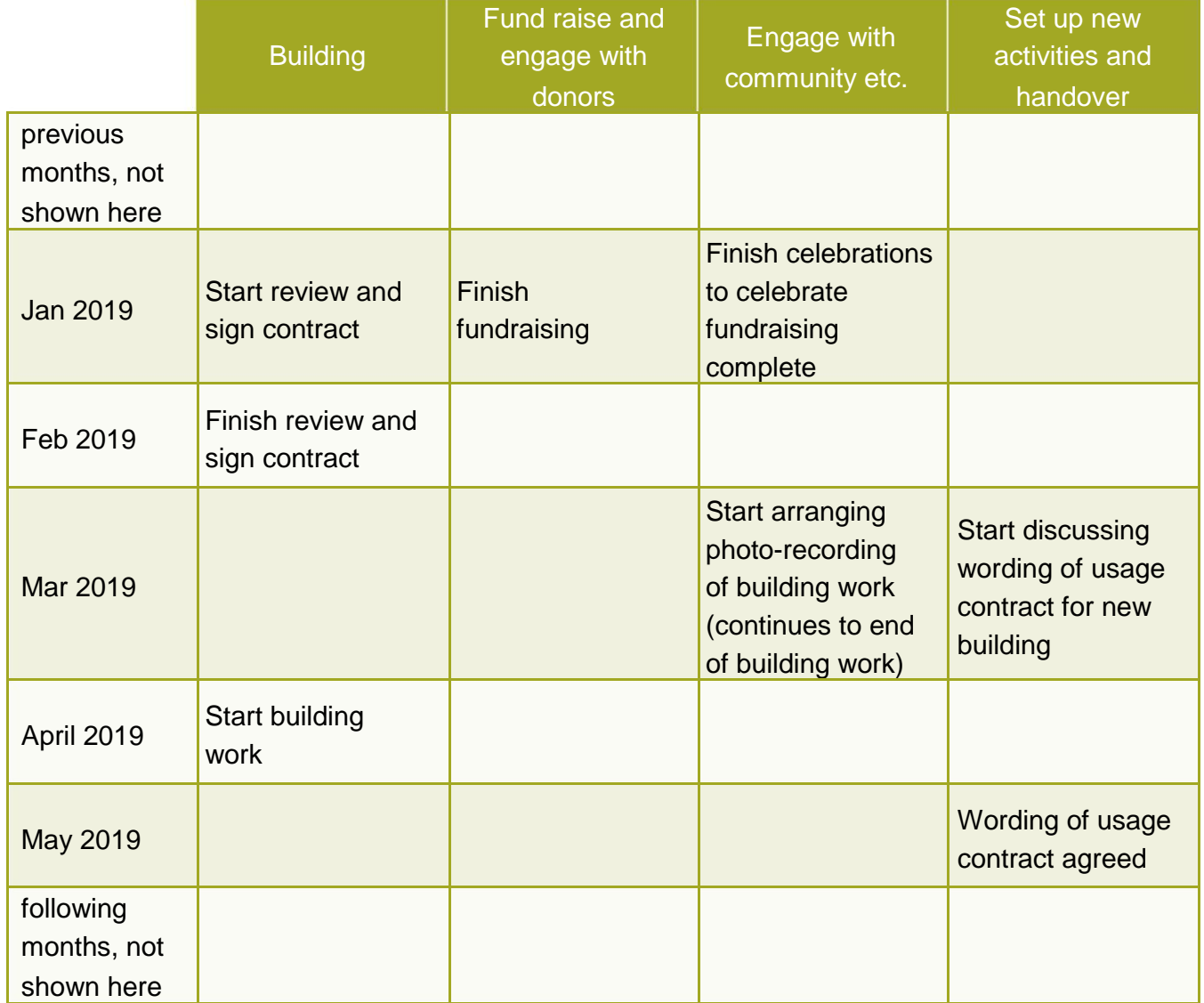